# **ArtGen**

**Volker Diefenbach** 

#### ANWENDUNG

ArtGen Algorithmischen Kunst mit Delphi

#### PROGRAMMIERER KÜNSTLER

Volker Diefenbach

**Computerkunst** BRANCHE

# VERWENDETE TOOLS

Delphi

Mit Delphi / Pascal erstellte Anwendungen sind überwiegend im technischen / wissenschaftlichen und im Business-Bereich angesiedelt. Eher selten wird die Entwicklungsumgebung zur Erstellung für Kunst genutzt. Mit ArtGen hat der Programmierer und Künstler Volker Diefenbach eine phantastische Kombination aus zwei Welten erschaffen, die mit dem Begriff "Algorithmische Kunst" beschrieben werden kann.

# **ENTSTEHUNG**

Seit den Anfängen in den frühen Sechzigerjahren hat sich die so genannte 'programmierte Kunst' sehr stark weiterentwickelt; dies liegt zum einen natürlich an den Fortschritten bei Hard- und Software, zum anderen auch an den Fähigkeiten der Künstler, damit umzugehen. Ein wesentliches Merkmal dieses Ansatzes ist es, dass der Künstler seine Bilder mit Hilfe selbst geschriebener Programme entwickelt und dabei nicht auf fertige Mal- oder Zeichen-Programme zurückgreift.

Diese ,Algorithmischen Kunst' hat eine natürliche Affinität zur ,Konkreten Kunst', die keine Gegenstände der dinglichen Welt abbildet und auf jeglichen Symbolismus verzichtet. Dementsprechend bezeichnet Diefenbach "die Ästhetik von Systemen und Strukturen" als Gegenstand seiner Kunst.

# PROGRAMMIERER UND KÜNSTLER

Volker Diefenbach aus Bergisch Gladbach ist ein solcher algorithmischer Künstler. Seit 2014 hat er seine Leidenschaften für die Kunst und für das Programmieren mit Delphi zusammengeführt und erstellt seitdem seine Bilder nur noch am Computer.

Nach vielen Jahren des analogen Arbeitens hat mir der Schritt zum Programmieren der Kunst eine neue Welt der Kreativität eröffnet. Die Möglichkeiten, Sequenzen zu erstellen, Farbvarianten auszuprobieren, Bildbestandteile zu vervielfältigen, zu drehen, zu spiegeln, zu überlagern oder zu verzerren, sowie Elemente des geordneten Zufalls einzusetzen, erlauben es, den mit einem konzeptionellen Ansatz entwickelten Lösungsraum eines Werkes schöpferisch auszuloten. Wesentliche Grundlagen sind natürliche Trigonometrie und Vektorrechnung, sowie das Verständnis, wie Computergrafik funktioniert. Santa China<br>
Santa China<br>
Elem ''

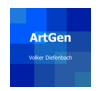

# DIE ANWENDUNG

Mit den Jahren ist eine umfangreiche VCL-Anwendung namens ArtGen entstanden, die nicht nur ca. 1.300 programmierte Kunstwerke umfasst, sondern auch noch mehr als 130 Effekte beinhaltet. Technisch betrachtet umfasst die Anwendung derzeit mehr als 130.000 Programzeilen und über 2.000 visuelle Objekte.

Die Kunstwerke sind dem Kunstjargon entsprechend in Portfolios organisiert (Abbildung 1):

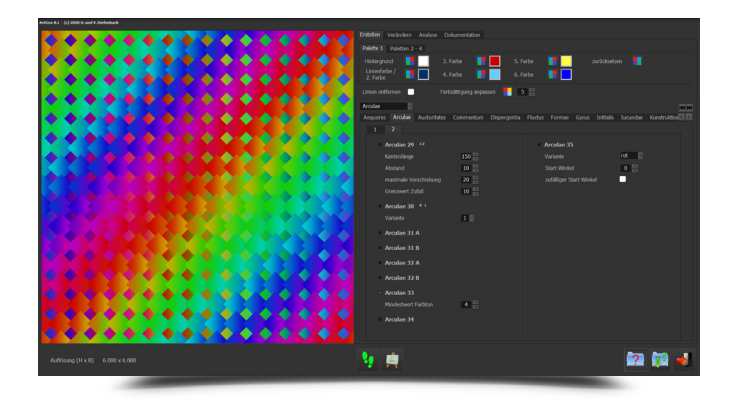

Abbildung 1: ArtGen - Portfolios

Insbesondere bei den Effekten zur Veränderung bereits erstellter Bilder ergibt sich durch Parametrisierung eine gewaltige Anzahl von Möglichkeiten. Maßgeblich sind aber auch hier bei jedem Bild die künstlerische Idee und das gestalterische Konzept (Abbildung 2).

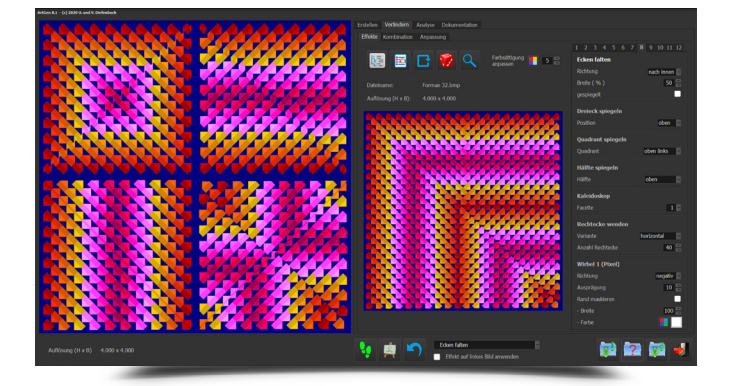

Abbildung 2: ArtGen - Effekte

Wichtig ist auch eine eingebaute Dokumentationsfunktion, durch die alle bei der Erstellung eines Bildes verwendeten Einstellungen festgehalten und in die Schwesteranwendung ArtDB übernommen werden.

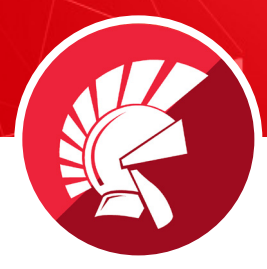

ArtDB dient dazu, die Übersicht über die erstellten Bilder zu behalten und dabei auch zu dokumentieren, welche Bilder in welcher Ausstellung waren, wer sie ggf. gekauft hat und in welchem Format sie gedruckt wurden.

Da am Computer erstellte Bilder beliebig reproduzierbar sind, war von Anfang an klar, dass eine stringente Auflagenbeschränkung erforderlich ist. Schlussendlich wird ein so erstelltes Bild nur zum Original, wenn es vom Künstler signiert und nummeriert worden ist. Auch dies wird in ArtDB dokumentiert.

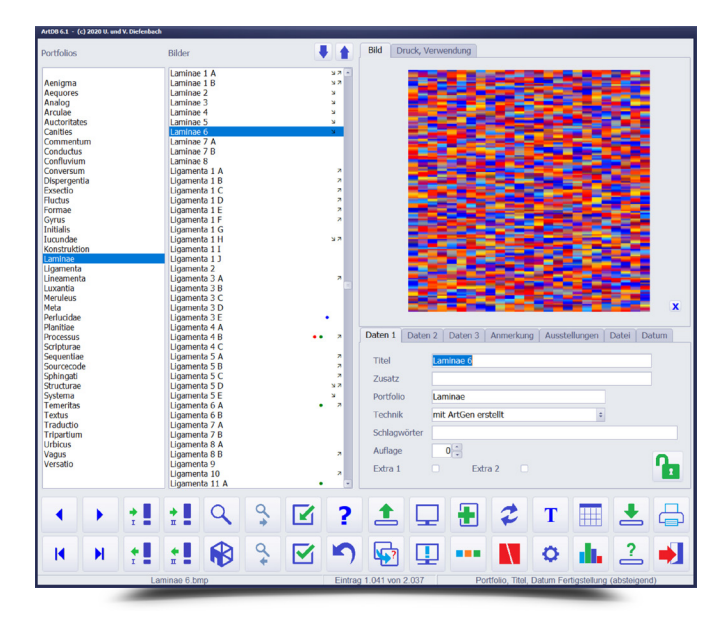

Abbildung 3: ArtDB

Mit Delphi habe ich ein umfassendes und hochproduktives Werkzeug, um meine künstlerischen Ideen umzusetzen. Darüber hinaus lässt sich mit Object Pascal sehr gut lesebarer Programm-Code erzeugen. Dies ist zum einen wichtig, weil die Erstellung eines Bildes oft viele Iterationen erfordert, zum anderen macht es die spätere Überarbeitung bzw. Weiterentwicklung eines Bildes wesentlich einfacher." Abbildur<br>
UI<br>
UN<br>
Idee<br>
sich<br>
Prog<br>
ein Pintlich einfacher."<br>Volker Diefenbach<br>Diefenbach

#### HERAUSFORDERUNG

Der Schritt vom Erstellen eines Kunstwerks am Computer bis zum Drucken wäre am Anfang beinahe ein nicht lösbares Problem geworden: Denn während am Computer die Farbnorm RGB verwendet wird, kommt in den Druckereien CMYK zu Einsatz – mit einem teilweise kleineren Farbraum vor allem im Blau- und im Grün-Bereich.

Doch dank des Einsatzes der örtlichen Druckerei "pb Druck und [Werbetechnik Birlenberg](https://www.pb-druck.de)" konnte dieses mit Hilfe einer Profilanpassung gelöst werden. Nach ersten Ausdrucken auf Papier lässt Diefenbach seine Kunstwerke jetzt mittels des so genannten UV-Drucks auf Alu-Dibond-Platten drucken (meistens im Format 100 x 100 cm). Dies hat den Effekt, dass die so erstellten Bilder sehr robust sind, keinen Rahmen benötigen und auch ohne Probleme dauerhaft im Freien aufgehängt werden können.

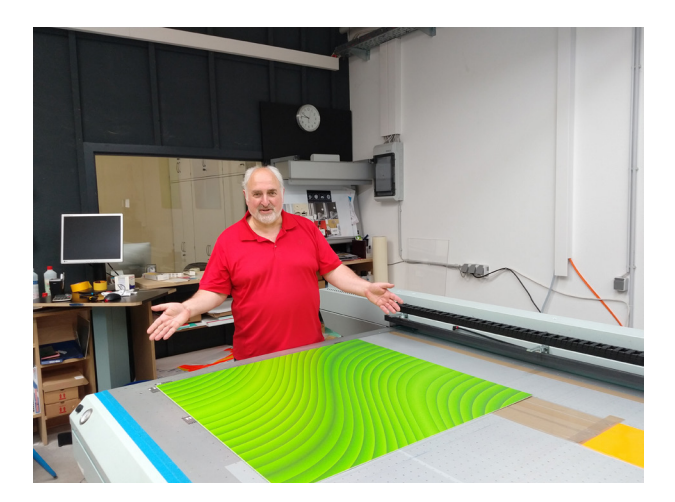

#### **ERGEBNISSE**

Wie sehen nun die von Volker Diefenbach erstellten Kunstwerke aus? Diese kleine Online-Galerie zeigt eine Auswahl aus verschiedenen Portfolios:

<https://www.embarcadero.com/case-study/diefenbach-artgen-case-study/image-gallery>

Der Erwerb dieser Bilder findet üblicherweise auf Ausstellungen statt oder in direktem Kontakt mit dem [Künstler](mailto:vdiefenbach%40t-online.de?subject=K%C3%BCnstler).

Aus den Kontakten in der Kunstszene erkannte Volker Diefenbach den Bedarf an weiteren Programmen, die er auch in Delphi erstellte: Zum einen Programme für Kunstsammler, die jeweils speziell zugeschnitten werden, zum anderen eine komplette Bestands- und Vorgangsverwaltung für Artotheken (Leihbibliotheken für Kunstwerke).

Ich benutze Delphi seit den frühen Versionen und bin begeistert, welche umfassenden Möglichkeiten zum produktiven Arbeiten mir Delphi zur Verfügung stellt. Ich habe natürlich immer wieder einmal über den Tellerrand geschaut, aber schlussendlich nichts gefunden, '' mit dem ich besser arbeiten kann als mit Delphi.<br>
Volker Diefenbach<br>
Compareadero.com/de<br>
Suite Construction/EmbarcaderoTech<br>
Suite Construction/EmbarcaderoTech<br>
f fecebols com/Embarcaderotech/

© Embarcadero Technologies, Inc.

#### embarcadero.com/de germany.info@embarcadero.com +49 (0) 6103 - 3866 - 100

- [twitter.com/EmbarcaderoTech](http://twitter.com/EmbarcaderoTech)
- [facebook.com/embarcaderotech/](http://facebook.com/EmbarcaderoGermany/)
- [facebook.com/EmbarcaderoGermany/](http://facebook.com/EmbarcaderoGermany/)
- in [linkedin.com/company/embarcadero-technologies/](https://linkedin.com/company/embarcadero-technologies/)

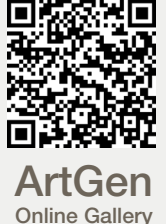